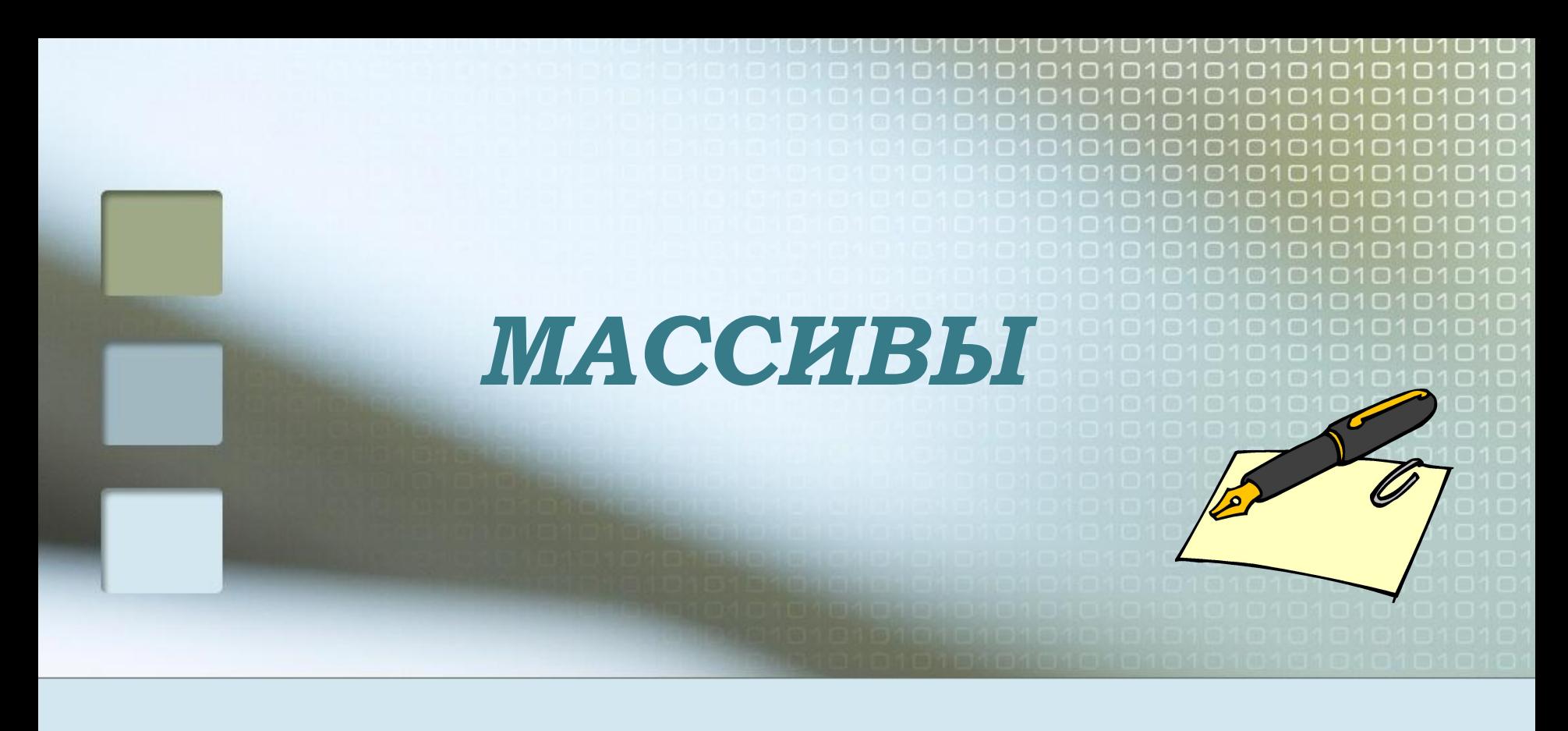

**Автор: Юдахина Татьяна Михайловна, Учитель информатики МОУ Октябрьская СОШ Радищевского района Ульяновской области**

#### Понятие массива

• Массив - это упорядоченная совокупность однородных величин, обозначенных одним и тем же именем с различными целочисленными индексами, изменяющимся по порядку; • Это пронумерованная последовательность однотипных данных

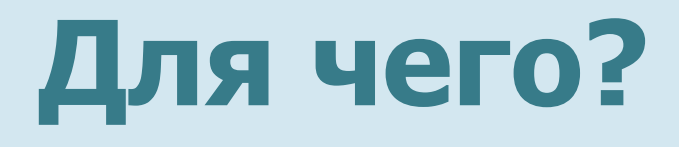

■ Позволяет упорядочить элементы и тем самым облегчить их массовую обработку. При этом упрощается распознавание элементов массива, т. к. достаточно указать его порядковый номер.

#### **Модели массива**

■ Стеллажи с данными о книгах (картотека)

■ Комод с ящиками

■ Места в кинотеатре и т. д.

#### **Характеристики массива**

- **■ Имя** массива задается так же, как и имя переменной, с учетом типа переменных.
- **■ Размерность**  количество измерений (одномерный или двумерный)
- **■ Размер**  количество элементов массива.
- **■ Тип**  это тип используемых элементов (числовой или символьный)

# **Специальный оператор**

- **■ Оператор DIM.** Он необходим для того, чтобы транслятор мог выделить необходимую область памяти для хранения всех элементов массива. В описании массива должно быть указано **имя, число элементов**, содержащихся в массиве, или **допустимый диапазон индексов** и **тип** каждого элемента. Одним оператором DIM можно описать сразу несколько массивов. Например, **DIM A (8), В\$ (11), 0% (5,5)**
- Чтобы обратиться к элементу массива, надо указать его **имя и индекс**. Например, следующий оператор присваивает элементу массива с индексом 5 значение 1: **А(5) = 1** Индекс массива записывается в круглых скобках.

# **Обработка массива**

■ С точки зрения программиста, массив представляет собой список данных, который часто приходится обрабатывать как одно целое. Последовательно применить одни и те же действия ко всем элементам массива позволяет цикл со счетчиком. В этом случае переменную цикла используют как индекс при обращении к элементу массива или для вычисления такого индекса.

#### **■ DIM F (10) FOR I=1 TO 10**

 **……… ■ NEXT I**

#### **Заполнение массива**

■ Датчиком случайных чисел, **ВВОДИТЬ С КЛАВИАТУРЫ (INPUT)** ■ использовать операторы DATA, READ ■ по формулам

■ По условию

# Случайными числами

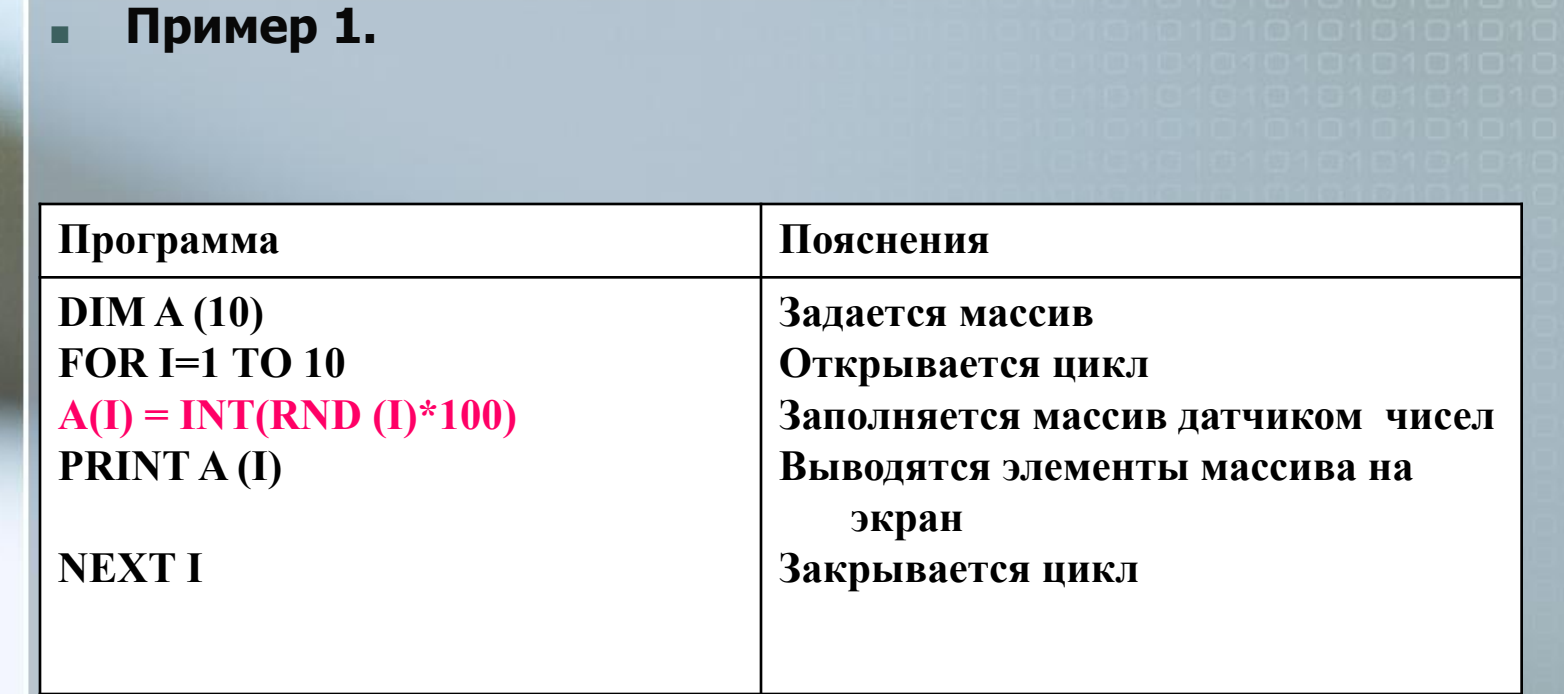

Если в массиве должны быть числа с разными знаками, то п используется запись:

A (I) = INT(RND(I) \* 100) - INT(RND(I) \* 100).

## **С помощью INPUT**

#### **Пример 2. Программа для создания одномерного массива**

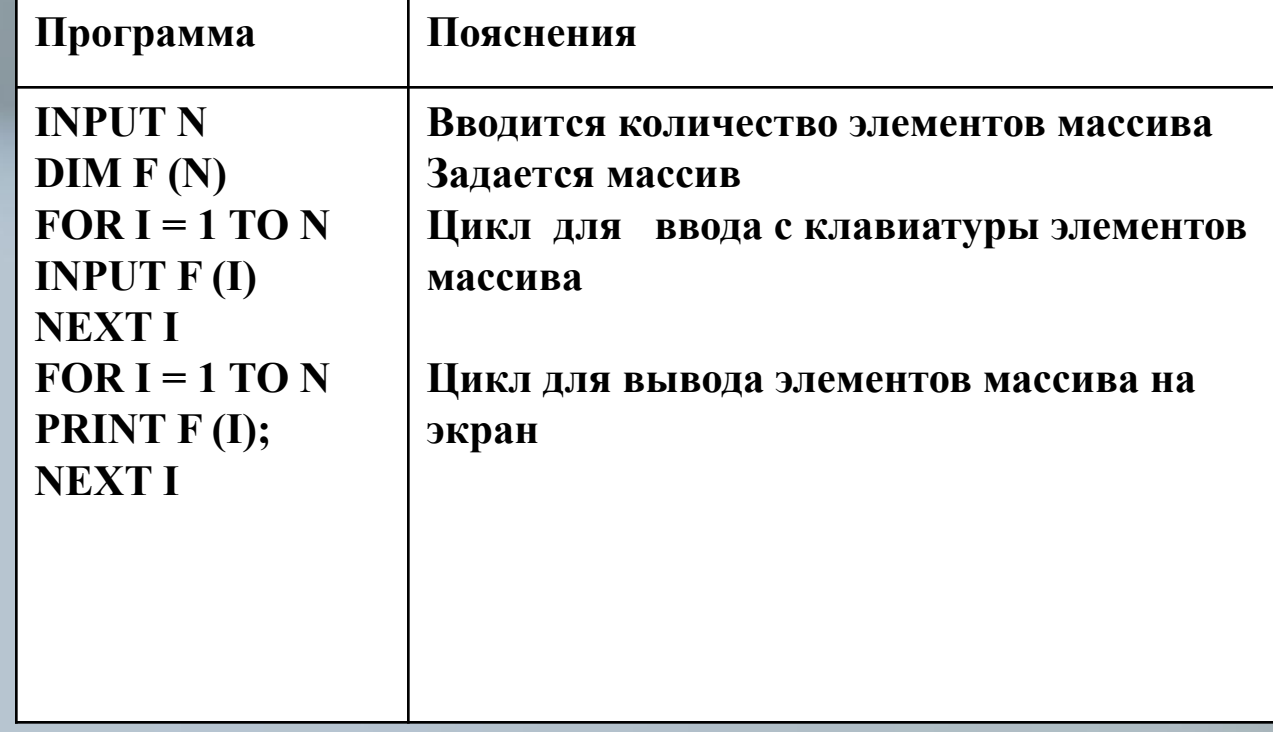

# **С помощью DATA READ**

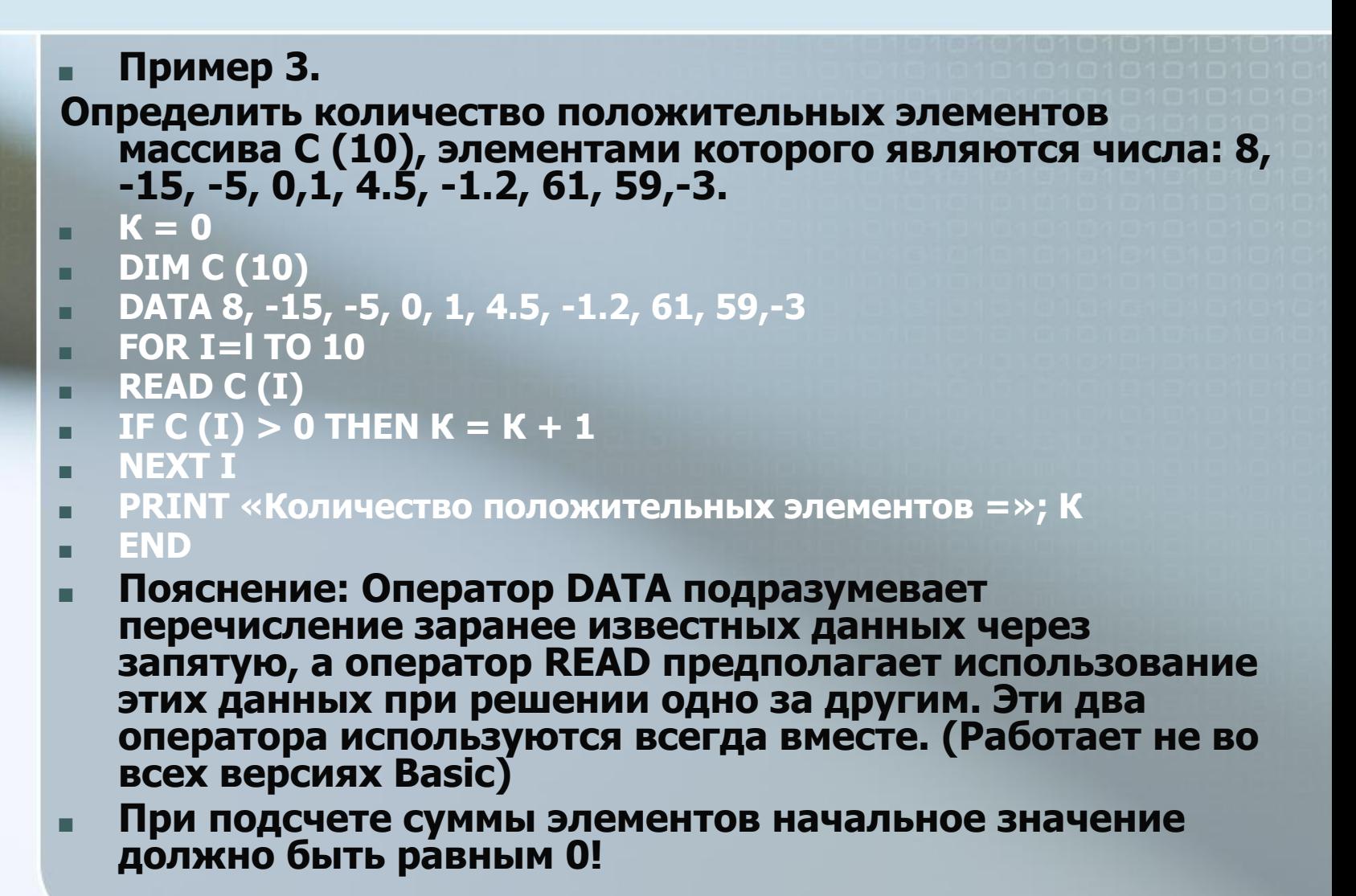

# **С помощью формулы**

#### **■ Пример 4.**

- **■ Распечатать двумерный массив, который**  заполняется с помощью формулы T<sub>11</sub>=I\*J
- **■ DIM T% (9, 9)**
- **■ FOR I = 1 ТО 9**
- **■ FOR J = 1 ТО 9**
- $T\% (I, J) = I^*J$
- **■ PRINT T% (I, J);**
- **■ NEXT J**
- **■ PRINT**
- **■ NEXT I**
- **■ END**
- **■ Данная программа печатает произведения чисел из таблицы умножения.**

# С помощью условия

- $\blacksquare$  Пример 5.
- $\blacksquare$  Заполнить массив 10\*10 так, чтобы на главной диагонали стояли 1, остальные - 0
- $\blacksquare$  DIM F (10, 10)
- $FOR I = 1 TO 10$
- $P = FOR J = 1 TO 10$
- IF I=J THEN F  $(I,J)=1$  ELSE F  $(I,J)=0$
- **PRINT F**  $(I, J)$ **;**
- **NEXT J**
- **PRINT**
- **NEXT I**
- **END**

Без комментариев...

■ Нахождение суммы элементов массива **• Нахождение произведения** элементов массива ■ Нахождение минимального (максимального) элемента ■ Менять местами элементы (до половины) в одномерном массиве **Основные алгоритмы работы с массивами**

### **Нахождение суммы элементов массива**

**■ есть одномерный массив А (10)-(уже создан) см выше ■ Входим в созданный массив**

- **■ S=0 обозначаем сумму**
	- **■ FOR I=l TO 10**
- **■ S= S+A(I)**
- **■ NEXT I**
- **■ PRINT «Сумма элементов массива равна»; S ■ END**

### Нахождение произведения элементов массива

- **есть одномерный массив А** (10)-(уже создан) см выше **• Входим в созданный массив** 
	- $P=1 -$ обозначаем произведение
- **FOR I=1 TO 10**
- $\blacksquare$  P= P\*A(I)
- $\blacksquare$  NEXT I
- **PRINT «Произведение элементов** массива равна»; Р - END

## Нахождение max(min) элемента массива

есть одномерный массив А(10)-(уже создан) см выше Входим в созданный массив M=A(1) - обозначаем максимальный элемент  $FOR I = 2 TO 10$ If  $A(I)$  > M THEN M=A(I) ... $A(I)$  < M **NEXT I • PRINT «Наибольший элемент равен»; М...** наименьший

**END** 

## **Перевернутый массив**

```
10 INPUT "Введите размер";N 
20 DIM A(N) 
30 FOR I=1 TO N
40 INPUT A(I) 
50 NEXT I 
70 M=INT(N/2) 
80 FOR I=1 TO M 
90 P=A(I) 
100 A(I)=A(N-I+1)
110 \text{ A}(\text{N-I+1}) = \text{P}120 NEXT I 
130 ? "Перевернутый массив" 
140 FOR I=1 TO N 
150 PRINT A(I);
160 NEXT I 
170 END
```
### **Практическая работа**

■ Создать и вывести на экран массив, элементами которого являются результаты умножения на «5» чисел от 1 до 10.